Pg 1. Roster & Proxy Info Pgs 2-3. Grade Upload Guide - Process ALL Grades, DO NOT HOLD.

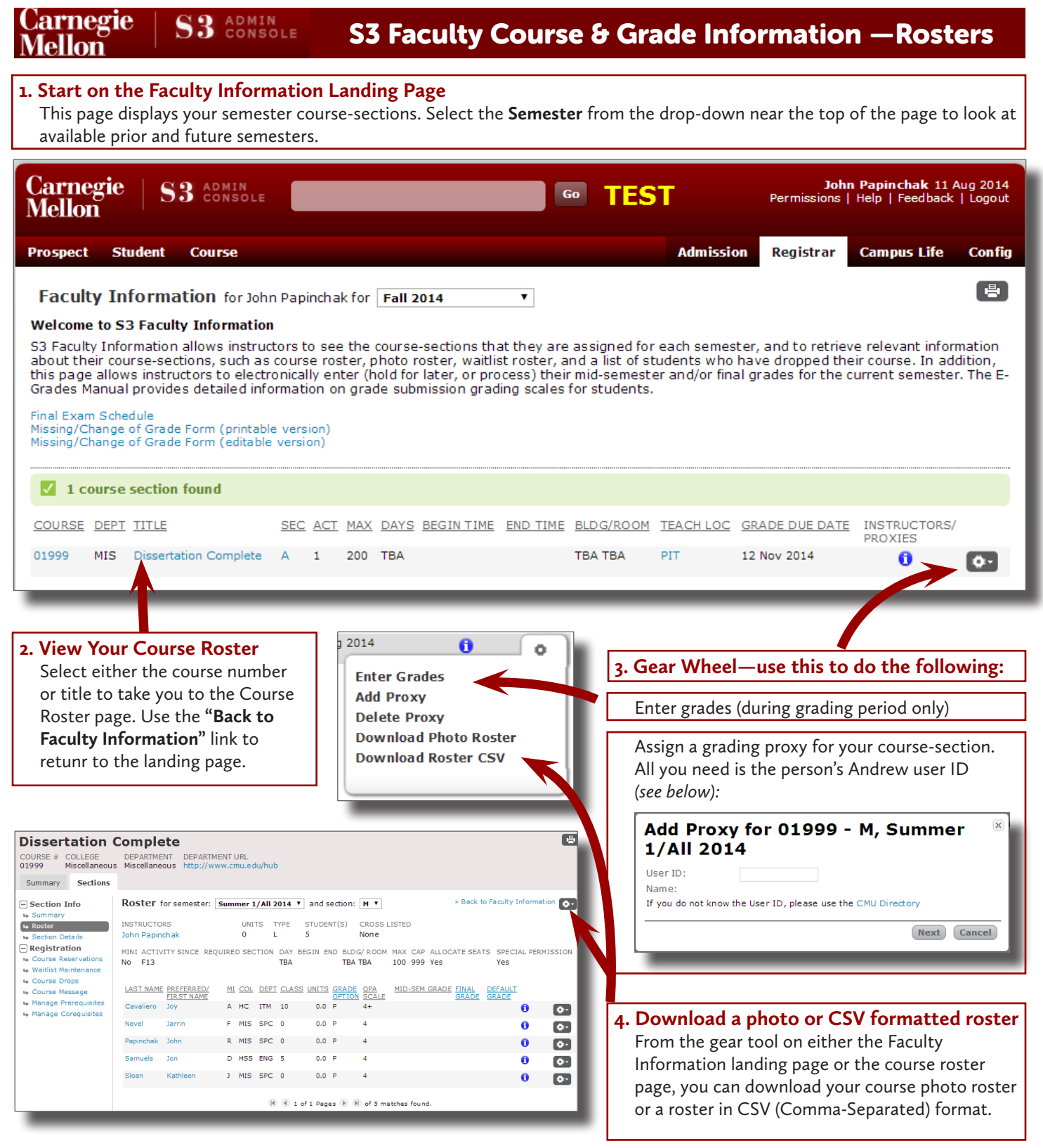

#### **5. Questions?**

If you need any assistance or have any other questions regarding Faculty Course & Grade Information, please e-mail us at *egrades@andrew.cmu.edu* or call Kathy Sloan (x8-1949) or MaryAnn Moyer (x8-1941).

#### **Carnegie** S<sub>3</sub> ADMIN **Mellon**

## **1. Download a photo or CSV formatted roster**

From the gear tool on either the Faculty Information landing page or the course roster page, you can download your course photo roster or a roster in CSV (Comma-Separated) format.

Click the browse/Choose File button, locate the csv roster on your computer, and click 'Open.'

 $\mathbb{B}$ **Dissertation Complete** COURSE # COLLEGE DEPARTMENT DEPARTMENT URL<br>01999 Miscellaneous Miscellaneous http://www.cmu.edu/hul Summary Sections FSection Info ROSter for semester: Summer 1/All 2014 ▼ and section: M ▼  $\bullet$ UNITS TYPE STUDENT(S) CROSSLISTED<br>0 L 5 None  $\leftrightarrow$  Roster **INSTRUCTORS**<br>John Papinchak Registration MINI ACTIVITY SINCE REQUIRED SECTION DAY BEGIN END BLDG/ROOM MAX CAP ALLOC<br>No F13 100 999 Yes LAST NAME PREFERRED/ MI COL DEPT CLASS UNITS GRADE OPA MID-SEM GRADE FINAL DEFAUL A HC ITM 10 0.0 P Cavaliero  $\ddot{\mathbf{0}}$  $\Box$ Joy<br>Jarrin  $0.0 P$  4+  $\begin{array}{ccccc}\nF & \text{MIS} & \text{SPC} & 0\n\end{array}$ .<br>Nevel  $\ddot{\mathbf{a}}$  $\bullet$ Papinchak John R MIS SPC 0 0.0 P  $\ddot{\mathbf{0}}$  $\bullet$ .<br>Samuale  $300$ D HSS ENG 5  $0.0 P$  $\mathbb{R}^n$  $\ddot{\mathbf{0}}$ Sloan Kathleen 3 MIS SPC 0 0.0 P 4  $\overline{\mathbf{c}}$  $\overline{\mathbb{R}}$   $\overline{\mathbb{R}}$  1 of 1 Pages  $\overline{\mathbb{R}}$   $\overline{\mathbb{R}}$  of 5 matches for  $12014$ ö **Enter Grades** Depending on the browser, sometimes the file **Add Proxy Delete Proxy** picker button is 'Choose File' [Chrome, Safari], **Download Photo Roster** and other times it's 'Browse' [IE, Firefox] **Download Roster CSV** 

## **2. Upload your grades via 1 of 2 formats**

Format 1 - S3 CSV Roster Format 2 - CSV File

Click the Browse/Choose File button, locate the csv roster on your computer, and click Open.

\*Depending on the browser, sometimes the file picker button is 'Choose File' (Chrome, Safari), and other times it's 'Browse' (IE, Firefox)

e File for 33100 - 2, Fall 2017 **Select Gra** CSV File: Browse... CourseRoster\_F17...\_09 Next Cancel

This is the format that needs to be used on the column headers: Last Name Preferred/First Name Andrew ID Course Mid-Semester Grade Final Grade Default Grade

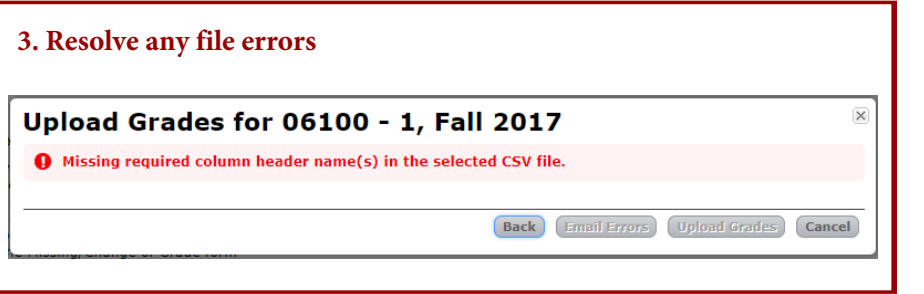

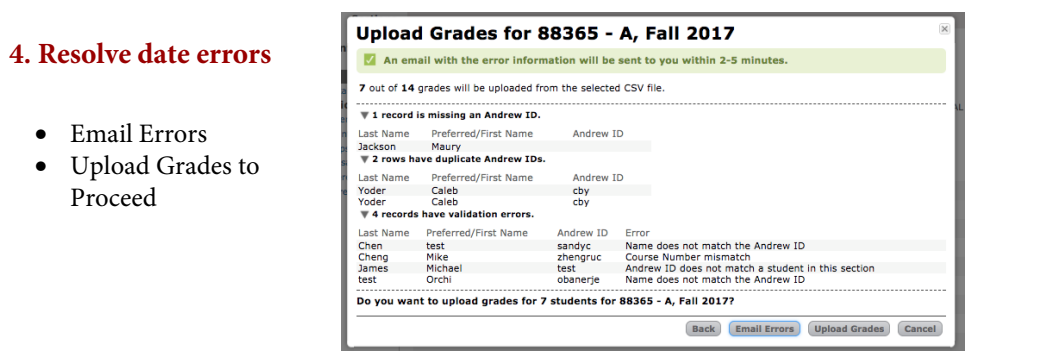

Carnegie Mellon University :: University Registrar's Office :: www.cmu.edu/es/faculty *Last Updated: 10 Oct 2017*

# **STOP!** StuCo Instructors - Do NOT Hold Grades! Process ALL Grades Now! Please contact StuCo Course Administrator for questions.<br>
Studies For a straight of the studies of the studies of the studies of the studies of the st **Grade Upload Guide 5. Confirm Grades "Process Grades Now"** will submit your grades into the student system, calculate student QPAs and make the grades available to your students in SIO within 15 minutes **"Hold for Later"** will store your grades until the grades due date for your course-section. **Processing PTOCESSING**<br>If you have entered any grades, all of the entered grades are<br>held for later processing. If not processed later, all held grades<br>will be AUTO-PROCESSED on 12 Oct 2017 12:00 AM Pittsburgh<br>EST. After that date and time, the grades will be automatically processed into the student system, student QPAs will be calculated and grades will then be made available to your students in Student Information Online (SIO). Confirm Cancel *Note: You can go back into S3 faculaty Information and submit your "Hold for Later" grades at any time during the grading period, up to the deadline.*

### **6. Questions?**

If you need any assistance or have any other questions regarding Faculty Course & Grade Information, please e-mail us at *egrades@andrew.cmu.edu* or call Kathy Sloan (x8-1949) or MaryAnn Moyer (x8-1941).